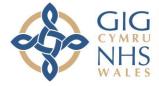

Addysg a Gwella lechyd Cymru (AaGIC) Health Education and Improvement Wales (HEIW)

## Intrepid Leave Manager

How to Cancel a Leave Application

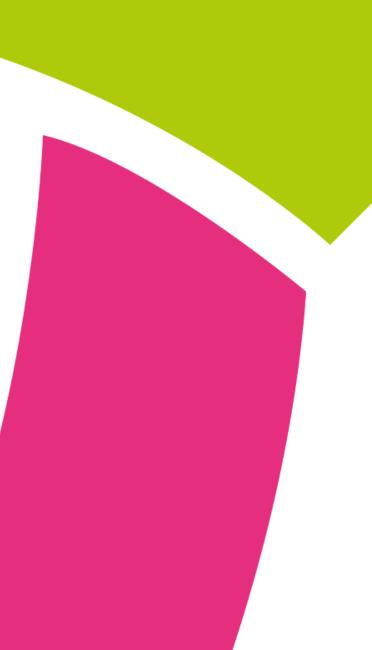

To cancel an application, from the Home Page, click on 'Leave Manager'

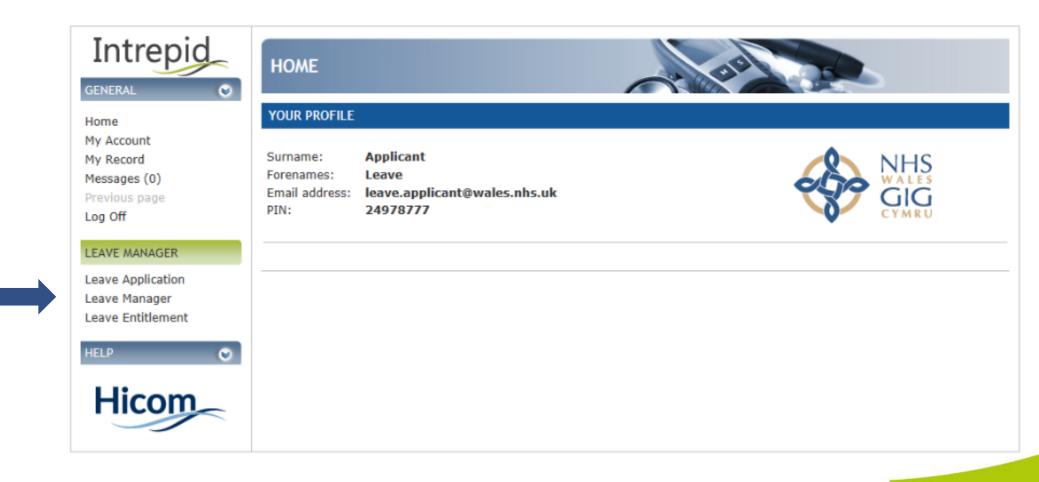

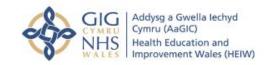

Trawsnewid y gweithlu ar gyfer Cymru iachach Transforming the workforce for a healthier Wales

|                                                                             | LEAVE MANAGE                                                               | On the Leave<br>Manager Page,<br>select the |                            |                   |                |        |        |                                          |
|-----------------------------------------------------------------------------|----------------------------------------------------------------------------|---------------------------------------------|----------------------------|-------------------|----------------|--------|--------|------------------------------------------|
| Home<br>My Account<br>My Record<br>Messages (0)<br>Previous Page<br>Log Off | LEAVE APPLICATIONS                                                         | - SEARCH CRITE                              | васк 🥝                     | application to be |                |        |        |                                          |
|                                                                             | Start date from: Image: Leave type:   Start date to: Image: Expense claim: |                                             |                            |                   |                |        | Search | cancelled from the<br>Leave History List |
| LEAVE MANAGER                                                               | LEAVE HISTORY                                                              |                                             |                            |                   |                |        |        |                                          |
| Leave Application                                                           | Start date                                                                 | End date<br>03/09/2020                      | <u>Leave type</u><br>Study | Days /<br>2.0     | Authorised Onl |        |        |                                          |
| Leave Manager                                                               | 30/07/2020                                                                 | 30/07/2020                                  | Study                      | 1.0               | ~              | 180.00 | 0.00   |                                          |
| Leave Entitlement                                                           | > 25/06/2020                                                               | 26/06/2020                                  | Study                      | 2.0               | Yes 🖌          | 200.00 | 0.00   |                                          |
| HELP O                                                                      |                                                                            |                                             |                            |                   |                |        |        |                                          |

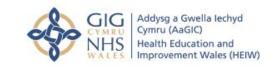

Trawsnewid y gweithlu ar gyfer Cymru iachach Transforming the workforce for a healthier Wales

## LEAVE EXPENSES

| Type<br>Fees - Courses/Conferences only | <u>Est.</u><br>£200.00 | <u>Claim</u> | <u>Actual</u>                                                                                                    |         | <u>Date Paid</u> |         |     | <u>Au</u><br>No |
|-----------------------------------------|------------------------|--------------|----------------------------------------------------------------------------------------------------|---------|------------------|---------|-----|-----------------|
| APPROVAL CALENDAR                       |                        |              |                                                                                                    |         |                  |         |     |                 |
| 🔄 Switch to team view                   |                        | May          |                                                                                                    | Ju      | ne 2020          |         |     | Ju              |
|                                         |                        | Mon          | Tue                                                                                                    | Wed     | Thu              | Fri     | Sat | Sun             |
|                                         |                        | 25           | 26                                                                                                    | 27      | 28               | 29      | 30  | 31              |
|                                         |                        | 1            | 2                                                                                                    | 3       | 4                | 5       | 6   | 7               |
|                                         |                        | 8            | 9                                                                                                    | 10      | 11               | 12      | 13  | 14              |
|                                         |                        | 15           | 16                                                                                                    | 17      | 18               | 19      | 20  | 21              |
|                                         |                        | 22<br>29     | 23<br>30                                                                                                    | 24<br>1 | 25<br>2          | 26<br>3 | 27  | 28<br>5         |
|                                         |                        | Pul          | National Exam day<br>Public Holidays<br>Approved leave for this doctor<br>Leave approved for other trainees under si |         |                  |         |     | ne Roti         |
| Cancel Leave Reason                     | for cancelling:        |              |                                                                                                    |         |                  |         |     |                 |

Within the Leave Application, scroll down to the bottom of the page and enter a Reason for Cancelling (a) and click 'Cancel Leave' (b)

Please Note: If the application has not been approved (by any approver) the application will be cancelled immediately. If the application has been approved (by one or more approvers) the approvers will need to acknowledge the cancellation request

Addysg a Gwella lechyd Cymru (AaGIC) Health Education and Improvement Wales (HEIW)

Trawsnewid y gweithlu ar gyfer Cymru iachach Transforming the workforce for a healthier Wales (a)